#### Process 1000

int main(int argc, char \* argv[])

// Reached by parent process only (child doesn't exist yet)
fprintf(stdout, "Hello form process %ld\n", (long) getpid());

pid\_t proc\_id = fork();

if(**proc\_id** == -1) exit(1); // Error...

// Reached by both process (parent and child)
fprintf(stdout, "Hello again form process %ld\n", (long) getpid());

```
if(proc_id == 0) {
    // Reached by child process only
    fprintf(stdout, "CHILD : PID=%ld\n", (long) getpid());
} else {
    // Reached by parent process only
    fprintf(stdout, "PARENT : PID=%ld\n", (long) getpid());
```

// Reached by both process (parent and child)
fprintf(stdout, "Goodbye form process %ld\n", (long) getpid());

#### Process 1000

int main(int argc, char \* argv[])

// Reached by parent process only (child doesn't exist yet)
fprintf(stdout, "Hello form process %ld\n", (long) getpid());

```
pid_t proc_id = fork();
```

if(**proc\_id** == -1) exit(1); // Error...

// Reached by both process (parent and child)
fprintf(stdout, "Hello again form process %ld\n", (long) getpid());

```
if(proc_id == 0) {
    // Reached by child process only
    fprintf(stdout, "CHILD : PID=%ld\n", (long) getpid());
} else {
    // Reached by parent process only
    fprintf(stdout, "PARENT : PID=%ld\n", (long) getpid());
```

// Reached by both process (parent and child)
fprintf(stdout, "Goodbye form process %ld\n", (long) getpid());

Standard output (stdout):

Hello form process 1000

### Process 1000 (PARENT)

int main(int argc, char \* argv[])

// Reached by parent process only (child doesn't exist yet)
fprintf(stdout, "Hello form process %ld\n", (long) getpid());

```
pid_t proc_id = fork();
```

```
if(proc_id == -1) exit(1); // Error...
```

// Reached by both process (parent and child)
fprintf(stdout, "Hello again form process %ld\n", (long) getpid());

```
if(proc_id == 0) {
    // Reached by child process only
    fprintf(stdout, "CHILD : PID=%ld\n", (long) getpid());
} else {
    // Reached by parent process only
    fprintf(stdout, "PARENT : PID=%ld\n", (long) getpid());
}
```

```
// Reached by both process (parent and child)
fprintf(stdout, "Goodbye form process %ld\n", (long) getpid());
```

### Process 1001 (CHILD)

int main(int argc, char \* argv[])

// Reached by parent process only (child doesn't exist yet)
fprintf(stdout, "Hello form process %ld\n", (long) getpid());

```
pid_t proc_id = fork();
```

if(**proc\_id** == -1) exit(1); // Error...

// Reached by both process (parent and child)
fprintf(stdout, "Hello again form process %ld\n", (long) getpid());

```
if(proc_id == 0) {
    // Reached by child process only
    fprintf(stdout, "CHILD : PID=%ld\n", (long) getpid());
} else {
    // Reached by parent process only
    fprintf(stdout, "PARENT : PID=%ld\n", (long) getpid());
}
```

// Reached by both process (parent and child)
fprintf(stdout, "Goodbye form process %ld\n", (long) getpid());

### Standard output (stdout):

Hello form process 1000

### Process 1000 (PARENT)

```
int main(int argc, char * argv[])
```

// Reached by parent process only (child doesn't exist yet)
fprintf(stdout, "Hello form process %ld\n", (long) getpid());

```
pid_t proc_id = fork();
```

```
if(proc_id == -1) exit(1); // Error...
```

// Reached by both process (parent and child)
fprintf(stdout, "Hello again form process %ld\n", (long) getpid());

```
if(proc_id == 0) {
    // Reached by child process only
    fprintf(stdout, "CHILD : PID=%ld\n", (long) getpid());
} else {
    // Reached by parent process only
    fprintf(stdout, "PARENT : PID=%ld\n", (long) getpid());
}
```

```
// Reached by both process (parent and child)
fprintf(stdout, "Goodbye form process %ld\n", (long) getpid());
```

### Process 1001 (CHILD)

int main(int argc, char \* argv[])

// Reached by parent process only (child doesn't exist yet)
fprintf(stdout, "Hello form process %ld\n", (long) getpid());

```
pid_t proc_id = fork();
```

if(proc\_id == -1) exit(1); // Error...

// Reached by both process (parent and child)
fprintf(stdout, "Hello again form process %ld\n", (long) getpid());

```
if(proc_id == 0) {
    // Reached by child process only
    fprintf(stdout, "CHILD : PID=%ld\n", (long) getpid());
} else {
    // Reached by parent process only
    fprintf(stdout, "PARENT : PID=%ld\n", (long) getpid());
}
```

// Reached by both process (parent and child)
fprintf(stdout, "Goodbye form process %ld\n", (long) getpid());

### Standard output (stdout):

Hello form process 1000

### Process 1000 (PARENT)

```
int main(int argc, char * argv[])
```

// Reached by parent process only (child doesn't exist yet)
fprintf(stdout, "Hello form process %ld\n", (long) getpid());

```
pid_t proc_id = fork();
```

```
if(proc_id == -1) exit(1); // Error...
```

// Reached by both process (parent and child)
fprintf(stdout, "Hello again form process %ld\n", (long) getpid());

```
if(proc_id == 0) {
    // Reached by child process only
    fprintf(stdout, "CHILD : PID=%ld\n", (long) getpid());
} else {
    // Reached by parent process only
    fprintf(stdout, "PARENT : PID=%ld\n", (long) getpid());
}
```

```
// Reached by both process (parent and child)
fprintf(stdout, "Goodbye form process %ld\n", (long) getpid());
```

### Process 1001 (CHILD)

int main(int argc, char \* argv[])

// Reached by parent process only (child doesn't exist yet)
fprintf(stdout, "Hello form process %ld\n", (long) getpid());

```
pid_t proc_id = fork();
```

if(**proc\_id** == -1) exit(1); // Error...

// Reached by both process (parent and child)
fprintf(stdout, "Hello again form process %ld\n", (long) getpid());

```
if(proc_id == 0) {
    // Reached by child process only
    fprintf(stdout, "CHILD : PID=%ld\n", (long) getpid());
} else {
    // Reached by parent process only
    fprintf(stdout, "PARENT : PID=%ld\n", (long) getpid());
}
```

// Reached by both process (parent and child)
fprintf(stdout, "Goodbye form process %ld\n", (long) getpid());

### Standard output (stdout):

Hello form process 1000 Hello again form process 1000

### Process 1000 (PARENT)

int main(int argc, char \* argv[])

// Reached by parent process only (child doesn't exist yet)
fprintf(stdout, "Hello form process %ld\n", (long) getpid());

pid\_t proc\_id = fork();

```
if(proc_id == -1) exit(1); // Error...
```

// Reached by both process (parent and child)
fprintf(stdout, "Hello again form process %ld\n", (long) getpid());

#### if(**proc\_id** == 0) {

// Reached by child process only
fprintf(stdout, "CHILD : PID=%ld\n", (long) getpid());
} else {
 // Reached by parent process only
 fprintf(stdout, "PARENT : PID=%ld\n", (long) getpid());
}

```
// Reached by both process (parent and child)
fprintf(stdout, "Goodbye form process %ld\n", (long) getpid());
```

### Process 1001 (CHILD)

int main(int argc, char \* argv[])

// Reached by parent process only (child doesn't exist yet)
fprintf(stdout, "Hello form process %ld\n", (long) getpid());

```
pid_t proc_id = fork();
```

if(proc\_id == -1) exit(1); // Error...

// Reached by both process (parent and child)
fprintf(stdout, "Hello again form process %ld\n", (long) getpid());

```
if(proc_id == 0) {
    // Reached by child process only
    fprintf(stdout, "CHILD : PID=%ld\n", (long) getpid());
} else {
    // Reached by parent process only
    fprintf(stdout, "PARENT : PID=%ld\n", (long) getpid());
}
```

// Reached by both process (parent and child)
fprintf(stdout, "Goodbye form process %ld\n", (long) getpid());

### Standard output (stdout):

Hello form process 1000 Hello again form process 1000

### Process 1000 (PARENT)

int main(int argc, char \* argv[])

// Reached by parent process only (child doesn't exist yet)
fprintf(stdout, "Hello form process %ld\n", (long) getpid());

pid\_t proc\_id = fork();

```
if(proc_id == -1) exit(1); // Error...
```

// Reached by both process (parent and child)
fprintf(stdout, "Hello again form process %ld\n", (long) getpid());

```
if(proc_id == 0) {
```

// Reached by child process only
fprintf(stdout, "CHILD : PID=%ld\n", (long) getpid());

```
} else {
```

// Reached by parent process only
fprintf(stdout, "PARENT : PID=%ld\n", (long) getpid());

```
// Reached by both process (parent and child)
fprintf(stdout, "Goodbye form process %ld\n", (long) getpid());
```

### Process 1001 (CHILD)

int main(int argc, char \* argv[])

// Reached by parent process only (child doesn't exist yet)
fprintf(stdout, "Hello form process %ld\n", (long) getpid());

```
pid_t proc_id = fork();
```

if(**proc\_id** == -1) exit(1); // Error...

// Reached by both process (parent and child)
fprintf(stdout, "Hello again form process %ld\n", (long) getpid());

```
if(proc_id == 0) {
    // Reached by child process only
    fprintf(stdout, "CHILD : PID=%ld\n", (long) getpid());
} else {
    // Reached by parent process only
    fprintf(stdout, "PARENT : PID=%ld\n", (long) getpid());
}
```

// Reached by both process (parent and child)
fprintf(stdout, "Goodbye form process %ld\n", (long) getpid());

#### Standard output (stdout):

Hello form process 1000 Hello again form process 1000

### Process 1000 (PARENT)

int main(int argc, char \* argv[])

// Reached by parent process only (child doesn't exist yet)
fprintf(stdout, "Hello form process %ld\n", (long) getpid());

pid\_t proc\_id = fork();

```
if(proc_id == -1) exit(1); // Error...
```

// Reached by both process (parent and child)
fprintf(stdout, "Hello again form process %ld\n", (long) getpid());

```
if(proc_id == 0) {
    // Reached by child process only
    fprintf(stdout, "CHILD : PID=%ld\n", (long) getpid());
} else {
    // Reached by parent process only
    fprintf(stdout, "PARENT : PID=%ld\n", (long) getpid());
```

```
// Reached by both process (parent and child)
fprintf(stdout, "Goodbye form process %ld\n", (long) getpid());
```

### Process 1001 (CHILD)

int main(int argc, char \* argv[])

// Reached by parent process only (child doesn't exist yet)
fprintf(stdout, "Hello form process %ld\n", (long) getpid());

```
pid_t proc_id = fork();
```

if(**proc\_id** == -1) exit(1); // Error...

// Reached by both process (parent and child)
fprintf(stdout, "Hello again form process %ld\n", (long) getpid());

```
if(proc_id == 0) {
    // Reached by child process only
    fprintf(stdout, "CHILD : PID=%ld\n", (long) getpid());
} else {
    // Reached by parent process only
    fprintf(stdout, "PARENT : PID=%ld\n", (long) getpid());
}
```

// Reached by both process (parent and child)
fprintf(stdout, "Goodbye form process %ld\n", (long) getpid());

#### Standard output (stdout):

Hello form process 1000 Hello again form process 1000 PARENT : PID=1000

### Process 1000 (PARENT)

int main(int argc, char \* argv[])

// Reached by parent process only (child doesn't exist yet)
fprintf(stdout, "Hello form process %ld\n", (long) getpid());

pid\_t proc\_id = fork();

```
if(proc_id == -1) exit(1); // Error...
```

// Reached by both process (parent and child)
fprintf(stdout, "Hello again form process %ld\n", (long) getpid());

```
if(proc_id == 0) {
    // Reached by child process only
    fprintf(stdout, "CHILD : PID=%ld\n", (long) getpid());
} else {
    // Reached by parent process only
    fprintf(stdout, "PARENT : PID=%ld\n", (long) getpid());
}
```

```
// Reached by both process (parent and child)
fprintf(stdout, "Goodbye form process %ld\n", (long) getpid());
```

#### Process 1001 (CHILD)

int main(int argc, char \* argv[])

// Reached by parent process only (child doesn't exist yet)
fprintf(stdout, "Hello form process %ld\n", (long) getpid());

```
pid_t proc_id = fork();
```

if(**proc\_id** == -1) exit(1); // Error...

// Reached by both process (parent and child)
fprintf(stdout, "Hello again form process %ld\n", (long) getpid());

```
if(proc_id == 0) {
    // Reached by child process only
    fprintf(stdout, "CHILD : PID=%ld\n", (long) getpid());
} else {
    // Reached by parent process only
    fprintf(stdout, "PARENT : PID=%ld\n", (long) getpid());
}
```

// Reached by both process (parent and child)
fprintf(stdout, "Goodbye form process %ld\n", (long) getpid());

#### Standard output (stdout):

Hello form process 1000 Hello again form process 1000 PARENT : PID=1000 Goodbye form process 1000

### Process 1000 (PARENT)

int main(int argc, char \* argv[])

// Reached by parent process only (child doesn't exist yet)
fprintf(stdout, "Hello form process %ld\n", (long) getpid());

pid\_t proc\_id = fork();

```
if(proc_id == -1) exit(1); // Error...
```

// Reached by both process (parent and child)
fprintf(stdout, "Hello again form process %ld\n", (long) getpid());

```
if(proc_id == 0) {
    // Reached by child process only
    fprintf(stdout, "CHILD : PID=%ld\n", (long) getpid());
} else {
    // Reached by parent process only
    fprintf(stdout, "PARENT : PID=%ld\n", (long) getpid());
```

// Reached by both process (parent and child)
fprintf(stdout, "Goodbye form process %ld\n", (long) getpid());

### Process 1001 (CHILD)

int main(int argc, char \* argv[])

// Reached by parent process only (child doesn't exist yet)
fprintf(stdout, "Hello form process %ld\n", (long) getpid());

```
pid_t proc_id = fork();
```

if(**proc\_id** == -1) exit(1); // Error...

// Reached by both process (parent and child)
fprintf(stdout, "Hello again form process %ld\n", (long) getpid());

```
if(proc_id == 0) {
    // Reached by child process only
    fprintf(stdout, "CHILD : PID=%ld\n", (long) getpid());
} else {
    // Reached by parent process only
    fprintf(stdout, "PARENT : PID=%ld\n", (long) getpid());
}
```

// Reached by both process (parent and child)
fprintf(stdout, "Goodbye form process %ld\n", (long) getpid());

#### Standard output (stdout):

Hello form process 1000 Hello again form process 1000 PARENT : PID=1000 Goodbye form process 1000

### Process 1000 (PARENT)

int main(int argc, char \* argv[])

// Reached by parent process only (child doesn't exist yet)
fprintf(stdout, "Hello form process %ld\n", (long) getpid());

pid\_t proc\_id = fork();

```
if(proc_id == -1) exit(1); // Error...
```

// Reached by both process (parent and child)
fprintf(stdout, "Hello again form process %ld\n", (long) getpid());

```
if(proc_id == 0) {
    // Reached by child process only
    fprintf(stdout, "CHILD : PID=%ld\n", (long) getpid());
} else {
    // Reached by parent process only
    fprintf(stdout, "PARENT : PID=%ld\n", (long) getpid());
```

```
// Reached by both process (parent and child)
fprintf(stdout, "Goodbye form process %ld\n", (long) getpid());
```

### Process 1001 (CHILD)

int main(int argc, char \* argv[])

// Reached by parent process only (child doesn't exist yet)
fprintf(stdout, "Hello form process %ld\n", (long) getpid());

pid\_t proc\_id = fork();

if(**proc\_id** == -1) exit(1); // Error...

// Reached by both process (parent and child)
fprintf(stdout, "Hello again form process %ld\n", (long) getpid());

```
if(proc_id == 0) {
    // Reached by child process only
    fprintf(stdout, "CHILD : PID=%ld\n", (long) getpid());
} else {
    // Reached by parent process only
    fprintf(stdout, "PARENT : PID=%ld\n", (long) getpid());
}
```

// Reached by both process (parent and child)
fprintf(stdout, "Goodbye form process %ld\n", (long) getpid());

#### Standard output (stdout):

Hello form process 1000 Hello again form process 1000 PARENT : PID=1000 Goodbye form process 1000

### Process 1000 (PARENT)

int main(int argc, char \* argv[])

// Reached by parent process only (child doesn't exist yet)
fprintf(stdout, "Hello form process %ld\n", (long) getpid());

pid\_t proc\_id = fork();

```
if(proc_id == -1) exit(1); // Error...
```

// Reached by both process (parent and child)
fprintf(stdout, "Hello again form process %ld\n", (long) getpid());

```
if(proc_id == 0) {
    // Reached by child process only
    fprintf(stdout, "CHILD : PID=%ld\n", (long) getpid());
} else {
    // Reached by parent process only
    fprintf(stdout, "PARENT : PID=%ld\n", (long) getpid());
```

// Reached by both process (parent and child)
fprintf(stdout, "Goodbye form process %ld\n", (long) getpid());

### Process 1001 (CHILD)

int main(int argc, char \* argv[])

// Reached by parent process only (child doesn't exist yet)
fprintf(stdout, "Hello form process %ld\n", (long) getpid());

pid\_t proc\_id = fork();

if(**proc\_id** == -1) exit(1); // Error...

// Reached by both process (parent and child)
fprintf(stdout, "Hello again form process %ld\n", (long) getpid());

```
if(proc_id == 0) {
    // Reached by child process only
    fprintf(stdout, "CHILD : PID=%ld\n", (long) getpid());
} else {
    // Reached by parent process only
    fprintf(stdout, "PARENT : PID=%ld\n", (long) getpid());
}
```

// Reached by both process (parent and child)
fprintf(stdout, "Goodbye form process %ld\n", (long) getpid());

#### Standard output (stdout):

Hello form process 1000 Hello again form process 1000 PARENT : PID=1000 Goodbye form process 1000 Hello again form process 1001

### Process 1000 (PARENT)

int main(int argc, char \* argv[])

// Reached by parent process only (child doesn't exist yet)
fprintf(stdout, "Hello form process %ld\n", (long) getpid());

pid\_t proc\_id = fork();

```
if(proc_id == -1) exit(1); // Error...
```

// Reached by both process (parent and child)
fprintf(stdout, "Hello again form process %ld\n", (long) getpid());

```
if(proc_id == 0) {
    // Reached by child process only
    fprintf(stdout, "CHILD : PID=%ld\n", (long) getpid());
} else {
    // Reached by parent process only
    fprintf(stdout, "PARENT : PID=%ld\n", (long) getpid());
```

// Reached by both process (parent and child)
fprintf(stdout, "Goodbye form process %ld\n", (long) getpid());

### Process 1001 (CHILD)

int main(int argc, char \* argv[])

// Reached by parent process only (child doesn't exist yet)
fprintf(stdout, "Hello form process %ld\n", (long) getpid());

pid\_t proc\_id = fork();

if(**proc\_id** == -1) exit(1); // Error...

// Reached by both process (parent and child)
fprintf(stdout, "Hello again form process %ld\n", (long) getpid());

#### if(**proc\_id** == 0) {

// Reached by child process only
fprintf(stdout, "CHILD : PID=%ld\n", (long) getpid());
} else {
 // Reached by parent process only
 fprintf(stdout, "PARENT : PID=%ld\n", (long) getpid());

// Reached by both process (parent and child)
fprintf(stdout, "Goodbye form process %ld\n", (long) getpid());

#### Standard output (stdout):

Hello form process 1000 Hello again form process 1000 PARENT : PID=1000 Goodbye form process 1000 Hello again form process 1001

### Process 1000 (PARENT)

int main(int argc, char \* argv[])

// Reached by parent process only (child doesn't exist yet)
fprintf(stdout, "Hello form process %ld\n", (long) getpid());

pid\_t proc\_id = fork();

```
if(proc_id == -1) exit(1); // Error...
```

// Reached by both process (parent and child)
fprintf(stdout, "Hello again form process %ld\n", (long) getpid());

```
if(proc_id == 0) {
    // Reached by child process only
    fprintf(stdout, "CHILD : PID=%ld\n", (long) getpid());
} else {
    // Reached by parent process only
    fprintf(stdout, "PARENT : PID=%ld\n", (long) getpid());
```

// Reached by both process (parent and child)
fprintf(stdout, "Goodbye form process %ld\n", (long) getpid());

### int main(int argc, char \* argv[]) {

// Reached by parent process only (child doesn't exist yet)
fprintf(stdout, "Hello form process %ld\n", (long) getpid());

Process 1001 (CHILD)

pid\_t proc\_id = fork();

}

if(**proc\_id** == -1) exit(1); // Error...

// Reached by both process (parent and child)
fprintf(stdout, "Hello again form process %ld\n", (long) getpid());

```
if(proc_id == 0) {
    // Reached by child process only
    fprintf(stdout, "CHILD : PID=%ld\n", (long) getpid());
} else {
    // Reached by parent process only
    fprintf(stdout, "PARENT : PID=%ld\n", (long) getpid());
}
```

// Reached by both process (parent and child)
fprintf(stdout, "Goodbye form process %ld\n", (long) getpid());

#### Standard output (stdout):

Hello form process 1000 Hello again form process 1000 PARENT : PID=1000 Goodbye form process 1000 Hello again form process 1001 CHILD : PID=1001

### Process 1000 (PARENT)

int main(int argc, char \* argv[])

// Reached by parent process only (child doesn't exist yet)
fprintf(stdout, "Hello form process %ld\n", (long) getpid());

pid\_t proc\_id = fork();

```
if(proc_id == -1) exit(1); // Error...
```

// Reached by both process (parent and child)
fprintf(stdout, "Hello again form process %ld\n", (long) getpid());

```
if(proc_id == 0) {
    // Reached by child process only
    fprintf(stdout, "CHILD : PID=%ld\n", (long) getpid());
} else {
    // Reached by parent process only
    fprintf(stdout, "PARENT : PID=%ld\n", (long) getpid());
}
```

// Reached by both process (parent and child)
fprintf(stdout, "Goodbye form process %ld\n", (long) getpid());

### Process 1001 (CHILD)

int main(int argc, char \* argv[])

// Reached by parent process only (child doesn't exist yet)
fprintf(stdout, "Hello form process %ld\n", (long) getpid());

pid\_t proc\_id = fork();

}

if(**proc\_id** == -1) exit(1); // Error...

// Reached by both process (parent and child)
fprintf(stdout, "Hello again form process %ld\n", (long) getpid());

```
if(proc_id == 0) {
    // Reached by child process only
    fprintf(stdout, "CHILD : PID=%ld\n", (long) getpid());
```

} else {
 // Reached by parent process only
 fprintf(stdout, "PARENT : PID=%ld\n", (long) getpid());

// Reached by both process (parent and child)
fprintf(stdout, "Goodbye form process %ld\n", (long) getpid());

#### Standard output (stdout):

Hello form process 1000 Hello again form process 1000 PARENT : PID=1000 Goodbye form process 1000 Hello again form process 1001 CHILD : PID=1001

#### Process 1000 (PARENT)

int main(int argc, char \* argv[])

// Reached by parent process only (child doesn't exist yet)
fprintf(stdout, "Hello form process %ld\n", (long) getpid());

pid\_t proc\_id = fork();

```
if(proc_id == -1) exit(1); // Error...
```

// Reached by both process (parent and child)
fprintf(stdout, "Hello again form process %ld\n", (long) getpid());

```
if(proc_id == 0) {
    // Reached by child process only
    fprintf(stdout, "CHILD : PID=%ld\n", (long) getpid());
} else {
    // Reached by parent process only
    fprintf(stdout, "PARENT : PID=%ld\n", (long) getpid());
```

// Reached by both process (parent and child)
fprintf(stdout, "Goodbye form process %ld\n", (long) getpid());

### Process 1001 (CHILD)

int main(int argc, char \* argv[])

// Reached by parent process only (child doesn't exist yet)
fprintf(stdout, "Hello form process %ld\n", (long) getpid());

pid\_t proc\_id = fork();

if(**proc\_id** == -1) exit(1); // Error...

// Reached by both process (parent and child)
fprintf(stdout, "Hello again form process %ld\n", (long) getpid());

if(proc\_id == 0) {
 // Reached by child process only
 fprintf(stdout, "CHILD : PID=%ld\n", (long) getpid());
} else {
 // Reached by parent process only
 fprintf(stdout, "PARENT : PID=%ld\n", (long) getpid());

// Reached by both process (parent and child)
fprintf(stdout, "Goodbye form process %ld\n", (long) getpid());

#### Standard output (stdout):

Hello form process 1000 Hello again form process 1000 PARENT : PID=1000 Goodbye form process 1000 Hello again form process 1001 CHILD : PID=1001 Goodbye form process 1001

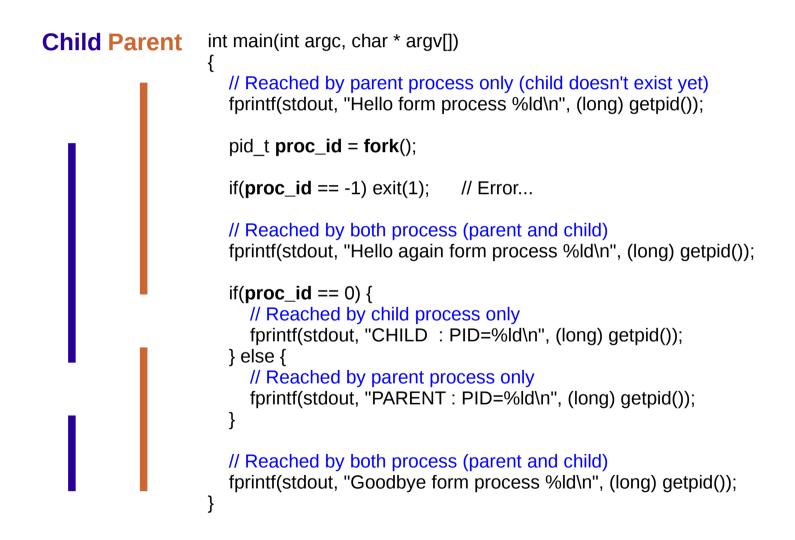